# **requests-staticmock Documentation** *Release 1.4.0*

**Anthony Shaw**

**Jun 04, 2020**

# **Contents**

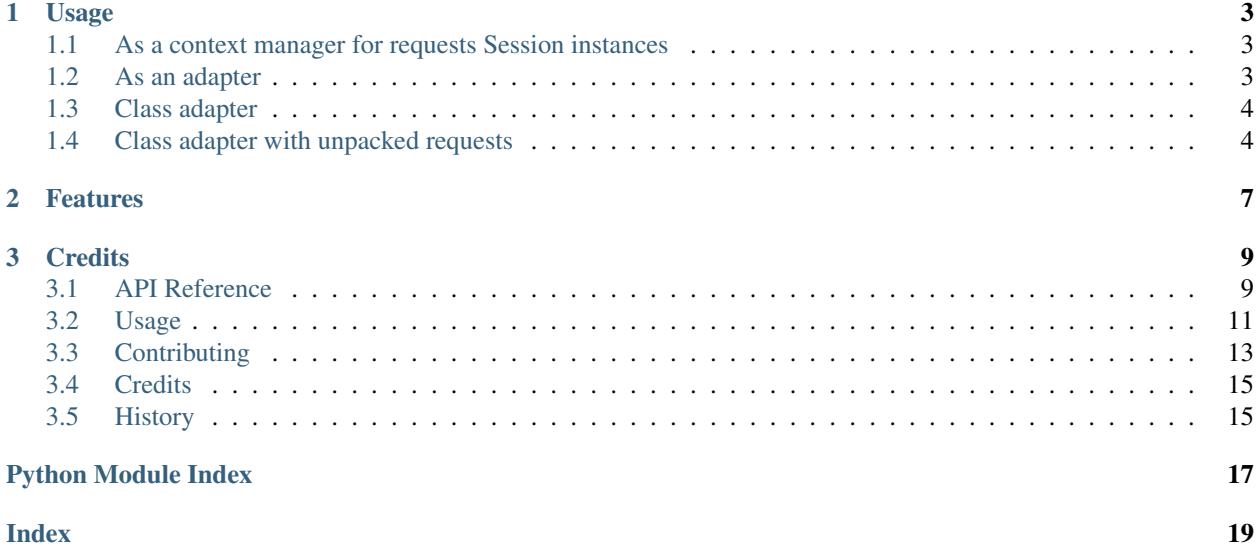

A static HTTP mock interface for testing classes that leverage Python *requests* with no monkey patching!

- Free software: Apache 2 License
- Documentation: [https://requests-staticmock.readthedocs.org.](https://requests-staticmock.readthedocs.org)

# CHAPTER 1

# Usage

# <span id="page-6-3"></span><span id="page-6-1"></span><span id="page-6-0"></span>**1.1 As a context manager for requests Session instances**

requests\_staticmock.context.**mock\_session\_with\_fixtures**(*\*args*, *\*\*kwds*) Context Manager

Mock the responses with a particular session to any files found within a static path

#### **Parameters**

- **session** (requests.Session) The requests session object
- $path(str)$  The path to the fixtures
- **url** (str or list) The base URL to mock, e.g. [http://mock.com,](http://mock.com) <http://> supports a single URL or a list

### **1.1.1 Example**

```
import requests
import requests_staticmock
session = requests.Session()
with requests_staticmock.mock_session_with_fixtures(session, 'tests/fixtures', 'http:/
˓→/test_context.com'):
    # will return a response object with the contents of tests/fixtures/test.json
    response = new_session.request('get', 'http://test_context.com/test.json')
```
# <span id="page-6-2"></span>**1.2 As an adapter**

You can inject the *requests\_staticmock* adapter into an existing (or new) requests session to mock out a particular URL or domain, e.g.

```
import requests
from requests_staticmock import Adapter
session = requests.Session()
special_adapter = Adapter('fixtures')
session.mount('http://specialwebsite.com', special_adapter)
session.request('http://normal.com/api/example') # works as normal
session.request('http://specialwebsite.com') # returns static mocks
```
# <span id="page-7-0"></span>**1.3 Class adapter**

Instead of using a static asset adapter, you can use an adapter that expects an internal method to respond with a string, e.g.

GET */test/example.xml* will call method *\_test\_example\_xml(self, request)*

GET */test/example.xml?query=param* will call method *\_test\_example\_xml(self, request)*

This can be used via *requests\_staticmock.ClassAdapter* or the context manager

```
requests_staticmock.context.mock_session_with_class(*args, **kwds)
    Context Manager
```
Mock the responses with a particular session to any private methods for the URLs

#### Parameters

- **session** (requests.Session) The requests session object
- **cls** (object) The class instance with private methods for URLs
- **url** (str or list) The base URL to mock, e.g. [http://mock.com,](http://mock.com) <http://> supports a single URL or a list

#### **1.3.1 Example**

```
import requests
import requests_staticmock
class MyTestClass(requests_staticmock.BaseMockClass):
   def _api_v1_idea(self, request):
        return "woop woop"
session = requests.Session()
with requests_staticmock.mock_session_with_class(session, MyTestClass, 'http://test_
˓→context.com'):
    # will return a response object with the contents 'woop woop'
    response = new_session.request('get', 'http://test_context.com/api/v1/idea')
```
# <span id="page-7-1"></span>**1.4 Class adapter with unpacked requests**

The class adapter supports unpacking of the following components, just add these keyword arguments to your callback methods and the class adapter will match them to the arguments.

- <span id="page-8-0"></span>• *method* - The HTTP verb, e.g. GET
- *url* The full URL
- *params* The dict with the request parameters
- *headers* The request headers
- *body* The request body text

```
import requests
import requests_staticmock
class session = Session()
class TestMockClass(BaseMockClass):
    def _api_v1_idea(self, method, params, headers):
        if params['special'] == 'value':
            return 'yes'
    def _api_v1_brillo(self, url, body):
        if json.loads(body)['special'] == 'value':
            return 'yes'
a = ClassAdapter(TestMockClass)
session = requests.Session()
with requests_staticmock.mock_session_with_class(session, MyTestClass, 'http://test_
˓→context.com'):
    response = new_session.request('get', 'http://test_context.com/api/v1/idea')
```
See StaticResponseFactory for simple ways of returning good and bad responses.

```
class requests_staticmock.responses.StaticResponseFactory
     Static factory for producing internal instances of requests Response objects
```
**static BadResponse**(*body*, *request*, *status\_code=None*, *headers=None*) Construct a Bad HTTP response (defined in DEFAULT\_BAD\_RESPONSE\_CODE)

#### Parameters

- **body**  $(str)$  The body of the response
- **request** (requests.Request) The HTTP request
- status code (int) The return status code, defaults to DE-FAULT\_GOOD\_STATUS\_CODE if not specified
- **headers** (dict) Response headers, defaults to DEFAULT\_RESPONSE\_HEADERS if not specified

Return type requests. Response

Returns a Response object

**static GoodResponse**(*body*, *request*, *status\_code=None*, *headers=None*)

Construct a Good HTTP response (defined in DEFAULT\_GOOD\_RESPONSE\_CODE)

#### Parameters

- **body** (str) The body of the response
- **request** (requests.Request) The HTTP request
- **status\_code** (int) The return status code, defaults to DE-FAULT\_GOOD\_STATUS\_CODE if not specified

• **headers** (dict) – Response headers, defaults to DEFAULT\_RESPONSE\_HEADERS if not specified

Return type requests. Response

Returns a Response object

# CHAPTER 2

# Features

- <span id="page-10-0"></span>• Allow mocking of HTTP responses via a directory of static fixtures
- Support for sub-directories matching URL paths

# CHAPTER 3

**Credits** 

<span id="page-12-2"></span><span id="page-12-0"></span>This project takes inspiration and ideas from the *requests\_mock* package, maintained by the OpenStack foundation. I redesigned this based on the abstractions within the requests project instead of using the patching pattern used in *requests\_mock*. I find the responses more native, easier to work with and also the ability to load static files much easier.

This package was created with [Cookiecutter](https://github.com/audreyr/cookiecutter) and the [audreyr/cookiecutter-pypackage](https://github.com/audreyr/cookiecutter-pypackage) project template.

Contents:

# <span id="page-12-1"></span>**3.1 API Reference**

### **3.1.1 Adapter Module**

```
class requests_staticmock.adapter.Adapter(base_path=None)
     A replacement session adapter that responds with the content of static files matching the path of the requested
     URL
     close()
          Cleans up adapter specific items.
     match_url(request)
          Match the request against a file in the adapter directory
              Parameters request (requests. Request) - The request
              Returns Path to the file
              Return type str
     register_path(path)
          Register a new search path
              Parameters path (str) - The new search path
     response_from_fixture(request, fixture_path)
```
<span id="page-13-0"></span>**send**(*request*, *\*\*kwargs*)

Sends PreparedRequest object. Returns Response object.

#### Parameters

- **request** The PreparedRequest being sent.
- **stream** (optional) Whether to stream the request content.
- **timeout** (float or tuple) (optional) How long to wait for the server to send data before giving up, as a float, or a (connect timeout, read timeout) tuple.
- **verify** (optional) Either a boolean, in which case it controls whether we verify the server's TLS certificate, or a string, in which case it must be a path to a CA bundle to use
- **cert** (optional) Any user-provided SSL certificate to be trusted.
- **proxies** (optional) The proxies dictionary to apply to the request.

#### **class** requests\_staticmock.adapter.**ClassAdapter**(*cls*)

A requests Adapter for a class that has methods matching the URLS, e.g. *def \_api\_v1\_test()* would be called for session.get('api/v1/test')

#### **send**(*request*, *\*\*kwargs*)

Sends PreparedRequest object. Returns Response object.

#### Parameters

- **request** The PreparedRequest being sent.
- **stream** (optional) Whether to stream the request content.
- **timeout** (*float or tuple*) (optional) How long to wait for the server to send data before giving up, as a float, or a (connect timeout, read timeout) tuple.
- **verify** (optional) Either a boolean, in which case it controls whether we verify the server's TLS certificate, or a string, in which case it must be a path to a CA bundle to use
- **cert** (optional) Any user-provided SSL certificate to be trusted.
- **proxies** (optional) The proxies dictionary to apply to the request.

### **3.1.2 Context Managers**

```
requests_staticmock.context.mock_session_with_class(*args, **kwds)
    Context Manager
```
Mock the responses with a particular session to any private methods for the URLs

#### **Parameters**

- **session** (requests.Session) The requests session object
- **cls** (object) The class instance with private methods for URLs
- **url** (str or list) The base URL to mock, e.g. [http://mock.com,](http://mock.com) <http://> supports a single URL or a list

requests\_staticmock.context.**mock\_session\_with\_fixtures**(*\*args*, *\*\*kwds*) Context Manager

Mock the responses with a particular session to any files found within a static path

#### Parameters

• **session** (requests.Session) – The requests session object

- <span id="page-14-1"></span>• **path** (str) – The path to the fixtures
- **url** (str or list) The base URL to mock, e.g. [http://mock.com,](http://mock.com) <http://> supports a single URL or a list

#### **3.1.3 Response Factory**

**class** requests\_staticmock.responses.**StaticResponseFactory** Static factory for producing internal instances of *requests* Response objects

**static BadResponse**(*body*, *request*, *status\_code=None*, *headers=None*) Construct a Bad HTTP response (defined in DEFAULT\_BAD\_RESPONSE\_CODE)

Parameters

- **body**  $(str)$  The body of the response
- **request** (requests.Request) The HTTP request
- **status** code (int) The return status code, defaults to DE-FAULT\_GOOD\_STATUS\_CODE if not specified
- **headers** (dict) Response headers, defaults to DEFAULT\_RESPONSE\_HEADERS if not specified

Return type requests. Response

Returns a Response object

**static GoodResponse**(*body*, *request*, *status\_code=None*, *headers=None*) Construct a Good HTTP response (defined in DEFAULT\_GOOD\_RESPONSE\_CODE)

#### Parameters

- **body**  $(str)$  The body of the response
- **request** (requests.Request) The HTTP request
- **status** code (int) The return status code, defaults to DE-FAULT\_GOOD\_STATUS\_CODE if not specified
- **headers** (dict) Response headers, defaults to DEFAULT\_RESPONSE\_HEADERS if not specified

Return type requests. Response

Returns a Response object

# <span id="page-14-0"></span>**3.2 Usage**

#### **3.2.1 As a context manager for requests Session instances**

The *requests\_staticmock*

```
import requests
import requests_staticmock
session = requests.Session()
with requests_staticmock.mock_session_with_fixtures(session, 'tests/fixtures', 'http:/
˓→/test_context.com'):
```
(continues on next page)

(continued from previous page)

```
# will return a response object with the contents of tests/fixtures/test.json
response = new_session.request('get', 'http://test_context.com/test.json')
```
### **3.2.2 As an adapter**

You can inject the *requests\_staticmock* adapter into an existing (or new) requests session to mock out a particular URL or domain, e.g.

```
import requests
from requests_staticmock import Adapter
session = requests.Session()
special_adapter = Adapter('fixtures')
session.mount('http://specialwebsite.com', special_adapter)
session.request('http://normal.com/api/example') # works as normal
session.request('http://specialwebsite.com') # returns static mocks
```
### **3.2.3 Class adapter**

Instead of using a static asset adapter, you can use an adapter that expects an internal method to respond with a string, e.g.

GET */test/example.xml* will call method *\_test\_example\_xml(self, request)*

GET */test/example.xml?query=param* will call method *\_test\_example\_xml(self, request)*

This can be used via *requests\_staticmock.ClassAdapter* or the context manager

```
import requests
import requests_staticmock
class MyTestClass(requests_staticmock.BaseMockClass):
    def _api_v1_idea(self, request):
       return "woop woop"
session = requests.Session()
with requests_staticmock.mock_session_with_class(session, MyTestClass, 'http://test_
˓→context.com'):
    # will return a response object with the contents 'woop woop'
    response = new_session.request('get', 'http://test_context.com/api/v1/idea')
```
#### **3.2.4 Class adapter with unpacked requests**

The class adapter supports unpacking of the following components, just add these keyword arguments to your callback methods and the class adapter will match them to the arguments.

- *method* The HTTP verb, e.g. GET
- *url* The full URL
- *params* The dict with the request parameters
- *headers* The request headers

• *body* - The request body text

```
import requests
import requests_staticmock
class_session = Session()
class TestMockClass(BaseMockClass):
    def _api_v1_idea(self, method, params, headers):
       if params['special'] == 'value':
           return 'yes'
    def _api_v1_brillo(self, url, body):
        if json.loads(body)['special'] == 'value':
            return 'yes'
a = ClassAdapter(TestMockClass)
session = requests.Session()
with requests_staticmock.mock_session_with_class(session, MyTestClass, 'http://test_
˓→context.com'):
   response = new_session.request('get', 'http://test_context.com/api/v1/idea')
```
# <span id="page-16-0"></span>**3.3 Contributing**

Contributions are welcome, and they are greatly appreciated! Every little bit helps, and credit will always be given. You can contribute in many ways:

### **3.3.1 Types of Contributions**

#### **Report Bugs**

Report bugs at [https://github.com/tonybaloney/requests-staticmock/issues.](https://github.com/tonybaloney/requests-staticmock/issues)

If you are reporting a bug, please include:

- Your operating system name and version.
- Any details about your local setup that might be helpful in troubleshooting.
- Detailed steps to reproduce the bug.

#### **Fix Bugs**

Look through the GitHub issues for bugs. Anything tagged with "bug" is open to whoever wants to implement it.

#### **Implement Features**

Look through the GitHub issues for features. Anything tagged with "feature" is open to whoever wants to implement it.

#### **Write Documentation**

requests-staticmock could always use more documentation, whether as part of the official requests-staticmock docs, in docstrings, or even on the web in blog posts, articles, and such.

#### **Submit Feedback**

The best way to send feedback is to file an issue at [https://github.com/tonybaloney/requests-staticmock/issues.](https://github.com/tonybaloney/requests-staticmock/issues)

If you are proposing a feature:

- Explain in detail how it would work.
- Keep the scope as narrow as possible, to make it easier to implement.
- Remember that this is a volunteer-driven project, and that contributions are welcome :)

### **3.3.2 Get Started!**

Ready to contribute? Here's how to set up *requests-staticmock* for local development.

- 1. Fork the *requests-staticmock* repo on GitHub.
- 2. Clone your fork locally:

\$ git clone git@github.com:your\_name\_here/requests-staticmock.git

3. Install your local copy into a virtualenv. Assuming you have virtualenvwrapper installed, this is how you set up your fork for local development:

```
$ mkvirtualenv requests-staticmock
$ cd requests-staticmock/
$ python setup.py develop
```
4. Create a branch for local development:

\$ git checkout -b name-of-your-bugfix-or-feature

Now you can make your changes locally.

5. When you're done making changes, check that your changes pass flake8 and the tests, including testing other Python versions with tox:

```
$ flake8 requests-staticmock tests
$ python setup.py test
$ tox
```
To get flake8 and tox, just pip install them into your virtualenv.

6. Commit your changes and push your branch to GitHub:

```
$ git add .
$ git commit -m "Your detailed description of your changes."
$ git push origin name-of-your-bugfix-or-feature
```
7. Submit a pull request through the GitHub website.

## **3.3.3 Pull Request Guidelines**

Before you submit a pull request, check that it meets these guidelines:

- 1. The pull request should include tests.
- 2. If the pull request adds functionality, the docs should be updated. Put your new functionality into a function with a docstring, and add the feature to the list in README.rst.
- 3. The pull request should work for Python 2.6, 2.7, 3.3, 3.4 and 3.5, and for PyPy. Check [https://travis-ci.](https://travis-ci.org/tonybaloney/requests-staticmock/pull_requests) [org/tonybaloney/requests-staticmock/pull\\_requests](https://travis-ci.org/tonybaloney/requests-staticmock/pull_requests) and make sure that the tests pass for all supported Python versions.

# **3.3.4 Tips**

To run a subset of tests:

```
$ python -m unittest tests.test_requests-staticmock
```
# <span id="page-18-0"></span>**3.4 Credits**

### **3.4.1 Development Lead**

• Anthony Shaw [<anthonyshaw@apache.org>](mailto:anthonyshaw@apache.org)

### **3.4.2 Contributors**

None yet. Why not be the first?

# <span id="page-18-1"></span>**3.5 History**

### **3.5.1 1.4.0 (2017-09-01)**

• Class adapter correctly maps - character to \_ as - is invalid method name in Python

### **3.5.2 1.3.0 (2017-09-01)**

• Add a property in MockClass for the adapter instance, helps when you want to respond with static fixture data

### **3.5.3 1.2.0 (2017-05-10)**

• Add support for case-insensitive file matching

### **3.5.4 1.1.0 (2017-05-10)**

• Add support for query params being part of the file path

## **3.5.5 0.8.0 (2017-02-02)**

• Add support for streaming requests and iter\_content/iter\_lines

# **3.5.6 0.7.0 (2017-01-29)**

• Add support version unpacking, class adapters now support a range of keyword arguments, provided in no particular order.

## **3.5.7 0.6.0 (2017-01-29)**

- Add support for the class adapter methods to return either a string or a response object
- Moved to Py.Test

## **3.5.8 0.3.0 (2017-01-29)**

• Added a class adapter

# **3.5.9 0.2.0 (2017-01-28)**

• Added a context manager for the static mocks

# **3.5.10 0.1.0 (2017-01-01)**

- First release on PyPI.
- genindex
- modindex
- search

Python Module Index

<span id="page-20-0"></span>r

requests\_staticmock.context, [4](#page-7-2)

# Index

# <span id="page-22-0"></span>A

Adapter (class in requests\_staticmock.adapter), [9](#page-12-2)

# B

BadResponse() (requests\_staticmock.responses.StaticResponseFactory static method), [5,](#page-8-0) [11](#page-14-1)

# $\mathsf{C}$

ClassAdapter (class in requests\_staticmock.adapter), [10](#page-13-0) close() (requests\_staticmock.adapter.Adapter method), [9](#page-12-2)

# G

GoodResponse() (requests\_staticmock.responses.StaticResponseFactory static method), [5,](#page-8-0) [11](#page-14-1)

# M

match\_url() (requests\_staticmock.adapter.Adapter method), [9](#page-12-2) mock\_session\_with\_class() (in module requests\_staticmock.context), [4,](#page-7-3) [10](#page-13-0) mock\_session\_with\_fixtures() (in module requests\_staticmock.context), [3,](#page-6-3) [10](#page-13-0)

# R

register\_path() (requests\_staticmock.adapter.Adapter method), [9](#page-12-2) requests\_staticmock.context (module), [3,](#page-6-3) [4,](#page-7-3) [10](#page-13-0) response\_from\_fixture() (requests\_staticmock.adapter.Adapter method), [9](#page-12-2)

# S

send() (requests\_staticmock.adapter.Adapter method), [9](#page-12-2) send() (requests\_staticmock.adapter.ClassAdapter method), [10](#page-13-0) StaticResponseFactory (class in re-

quests\_staticmock.responses), [5,](#page-8-0) [11](#page-14-1)